# **AGRANDISSEMENT- REDUCTION DE FIGURES**

## **II - AGRANDISSEMENT D'UN VOLUME**

## *1) Présentation : L'HOTEL A INSECTE*

## *a) Problème à RESOUDRE !!!*

L'hotel à insecte est composé de plusieurs compartiments qui doivent être remplis de différents matériaux ( petits bois, feuilles mortes, paille, …)

## **Notre objectif est de savoir** *quels sont les volumes de ces compartiments* **pour savoir quels volumes de matériaux, il faudra récolter !**

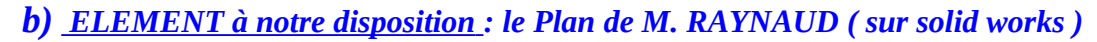

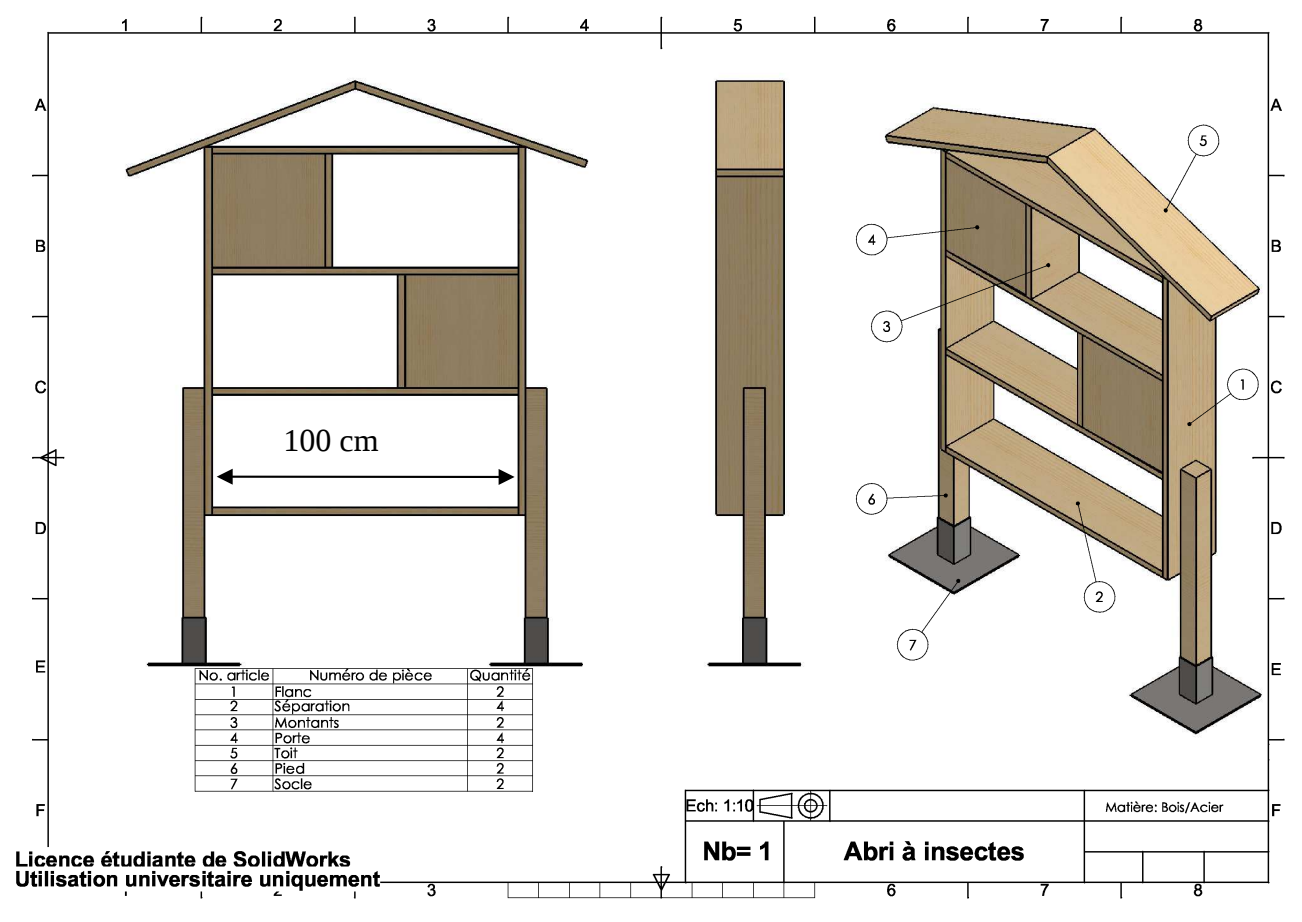

 *Notre soucis pour étudier ce plan, c'est qu'il a fallu le réduire pour entrer sur la feuille et que du coup l'échelle écrite est FAUSSE maintenant….*

*c) Plan d'action : cherchons ensemble, quelles étapes on va suivre pour arriver à nos fins !*

## *2) AU TRAVAIL !*

## *a) les différents TYPES DE COMPARTIMENTS à remplir :*

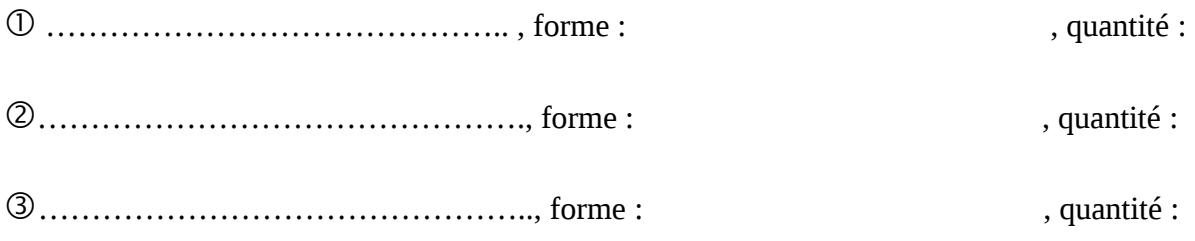

## *b) Relevé des dimensions du PLAN*

## *Mesurer les dimensions adéquates sur le plan ( au mm près )*

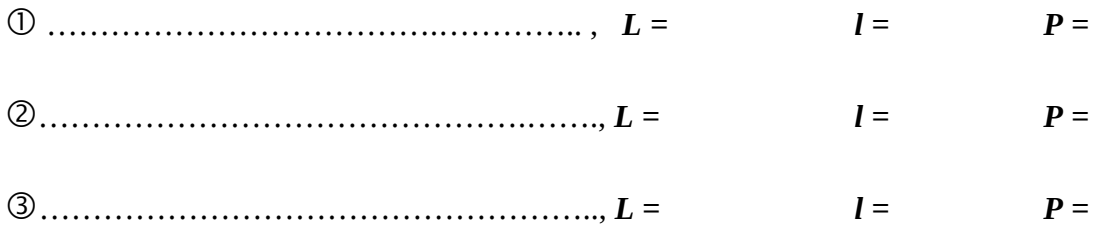

#### *c) calculs des VOLUMES du plan*

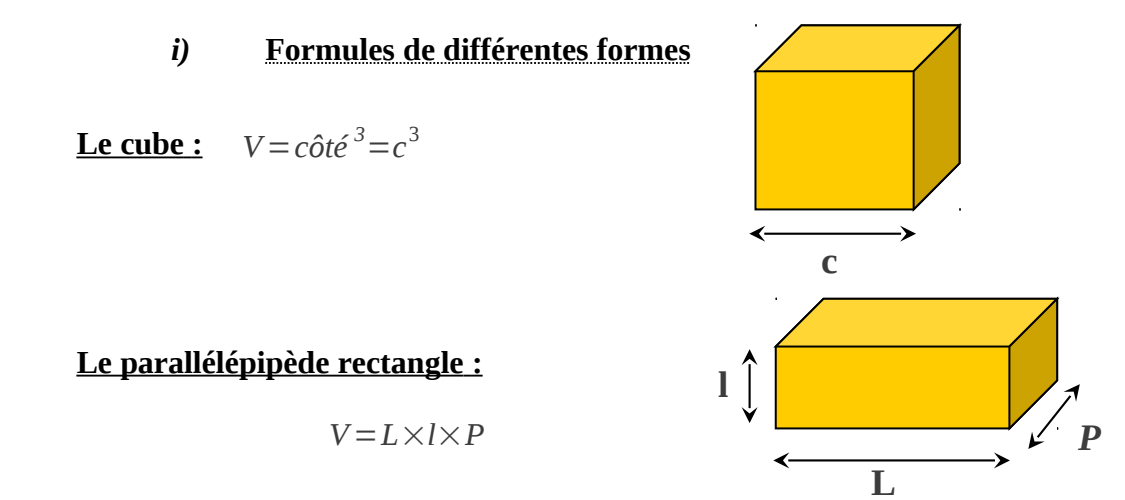

#### *ii)* **Calculs des VOLUMES**

 *Calculer les volumes à l'aide des formules précédentes ( arrondir au centième de cm² )*

 …………………………………….. , *V =* ………………………………………., *V =*  ……………………………………….., *V =* 

## *d) Calcul du COEFFICIENT MULTIPLICATEUR des longueurs : L'ECHELLE*

→ On ne connait qu' UNE SEULE des LONGUEURS REELLES :

*……………………………………………………………………………………………………………. Compléter le tableau suivant : Calcul du coefficient multiplicateur* Nombre au BOUT de la FLECHE  $k =$   $\frac{1}{k}$   $\frac{1}{k}$   $\frac{1}{$  Nombre au DEPART de la FLECHE *L'ECHELLE du plan au réel …………………………………………………………………………….. 3) LES VOLUMES REELS des compartiments ! a) En connaissant les longueurs REELLES Longueur sur le PLAN en cm Longueur REELLE en cm*

……………………………………………....

#### *Compléter le tableau suivant :*

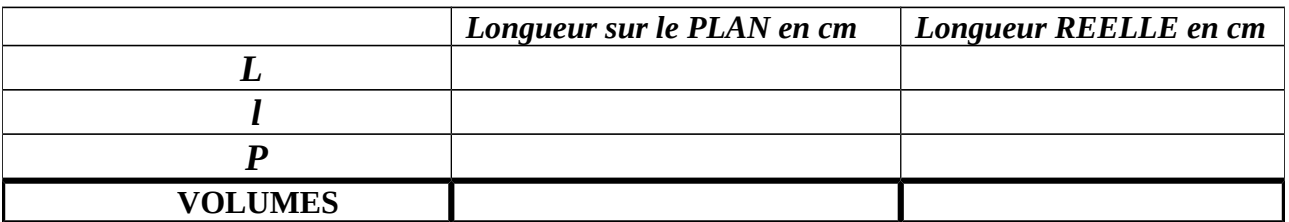

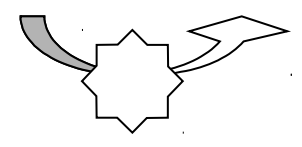

*Conclusion : V1 réel = …………………………………* Arrondir au cm<sup>3</sup>

*b) En utilisant le coefficient d'agrandissement des VOLUMES*

……………………………………………....

*Calcul du coefficient multiplicateur :* A l'aide des VOLUMES du compartiment précédent

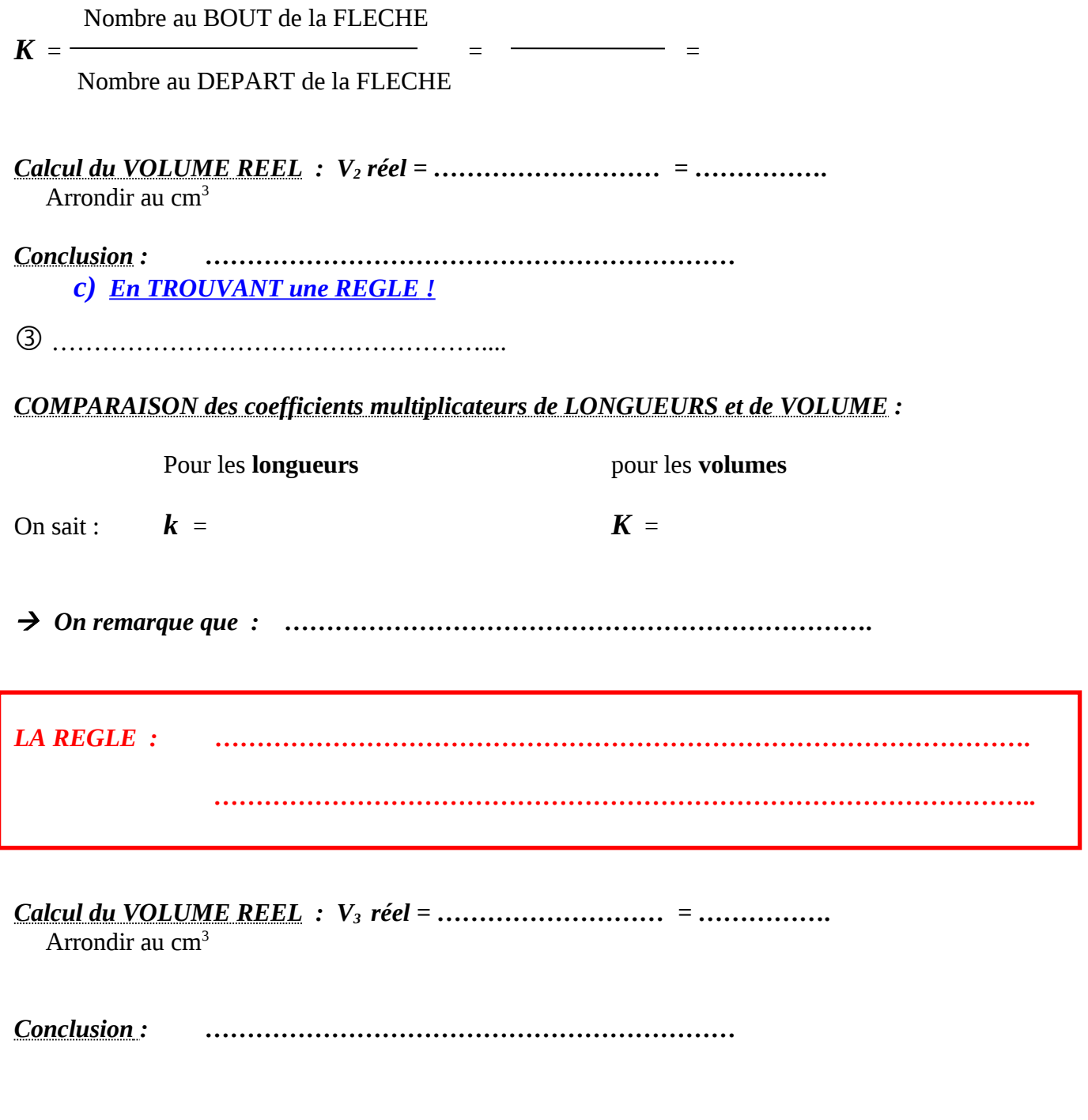

# *1) RECAPITULATIF!*

*VOICI les différent VOLUMES DE MATETIAUX à récolter pour nos différents compartiments :*

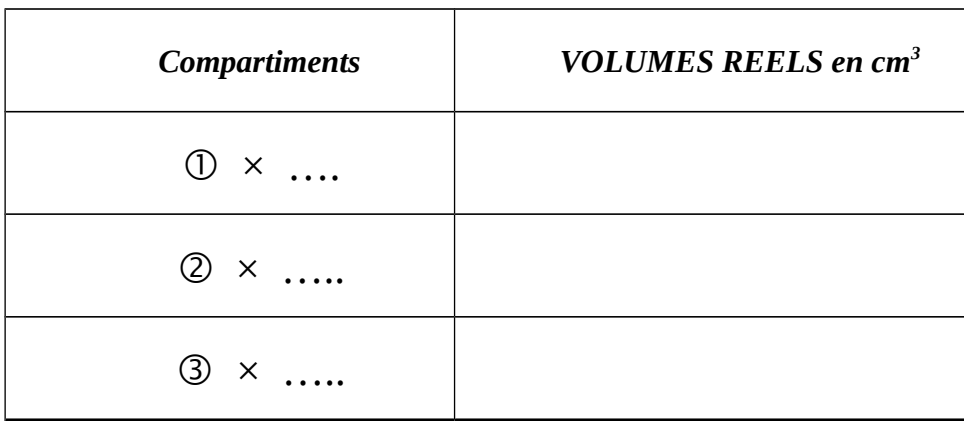